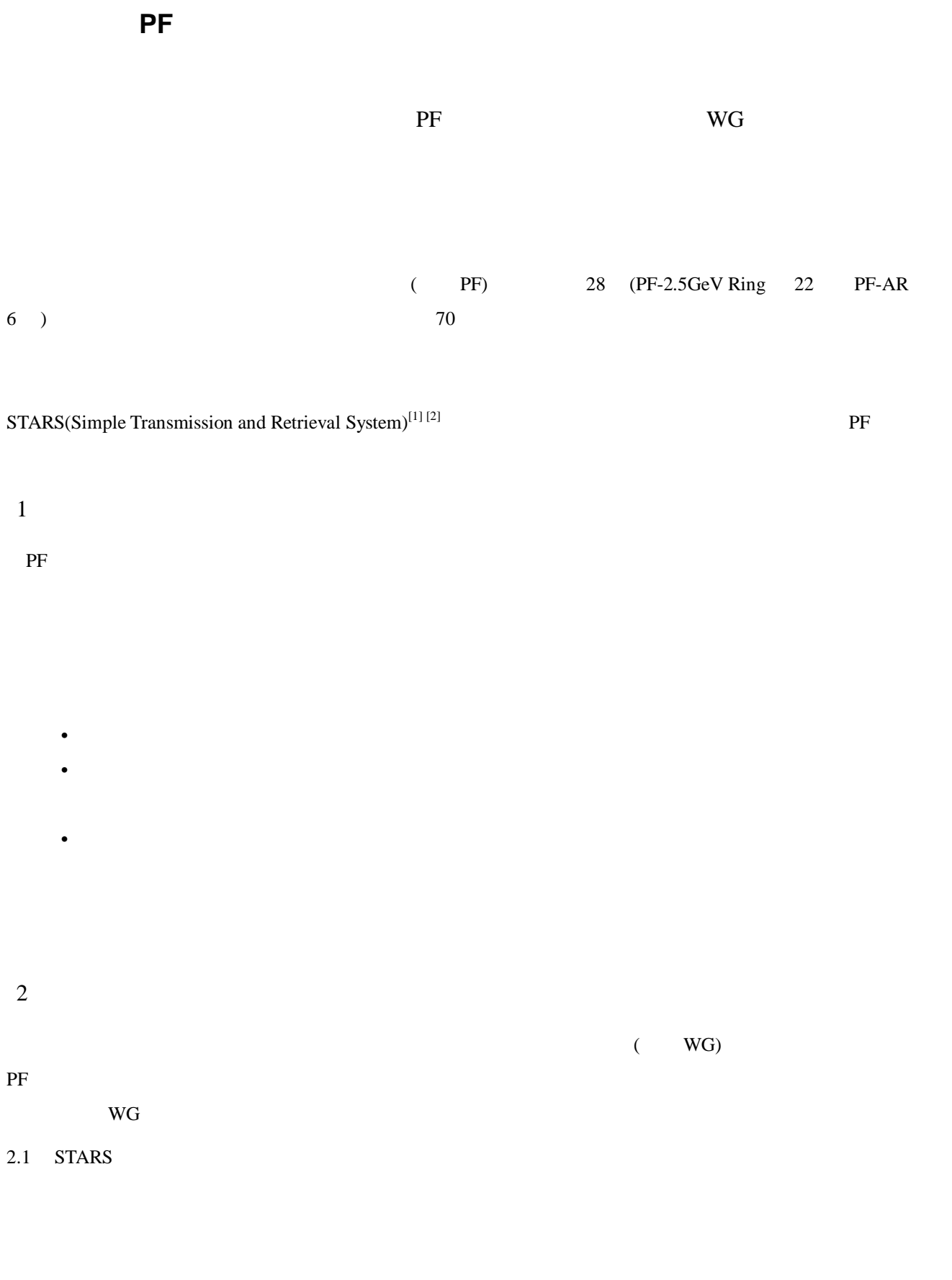

 $1$ 

- $TCP/IP$
- 
- $OS$ TELNET
- 
- ( ) Perl experiments and the period of  $\mathbb{R}^n$
- $\rm WG$   $\rm STARS$   $\rm F$

### $2.2$

- $STARS$  $STARS$  and  $STARS$
- 
- $PC$
- 
- $2.3$
- $\rm WG$
- $I/O$
- $3 \thinspace$

# $3.1$

- 1 STARS STARS STARS 2012
	- -
	- Term1 Term2 User Client User Client **STARS** (Simple Transmission and Retrieval System) Dev2 Dev1 TCP/IP I/O Client I/O Client  $\overline{\mathbf{t}}$  $\begin{array}{c}\n\bullet \\
	\text{Device}\n\end{array}$ Device

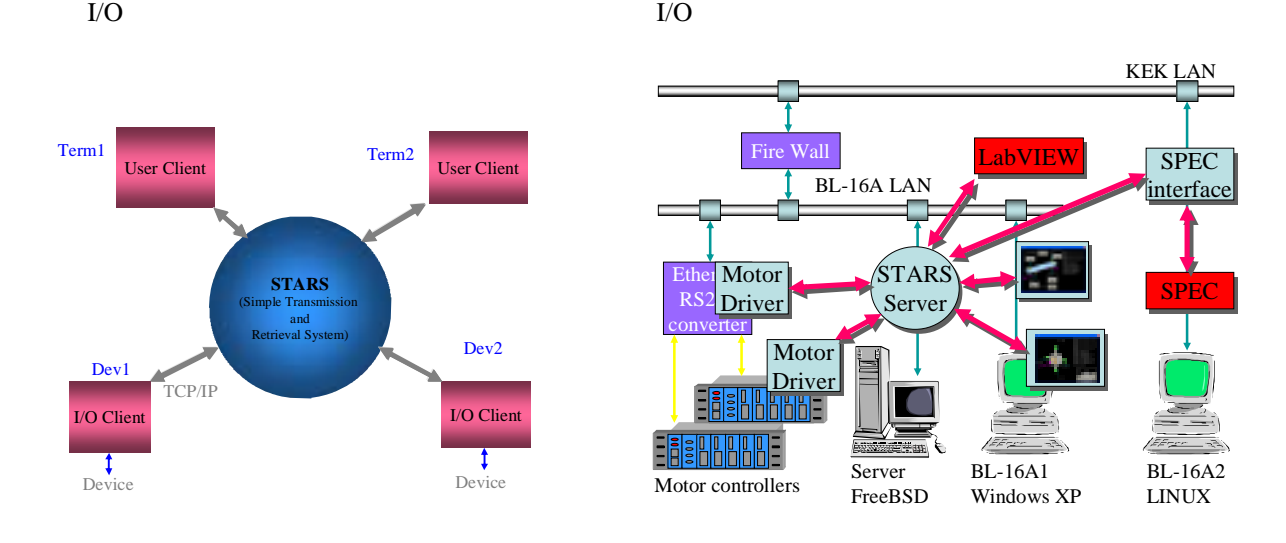

1. STARS 2. BL-16A

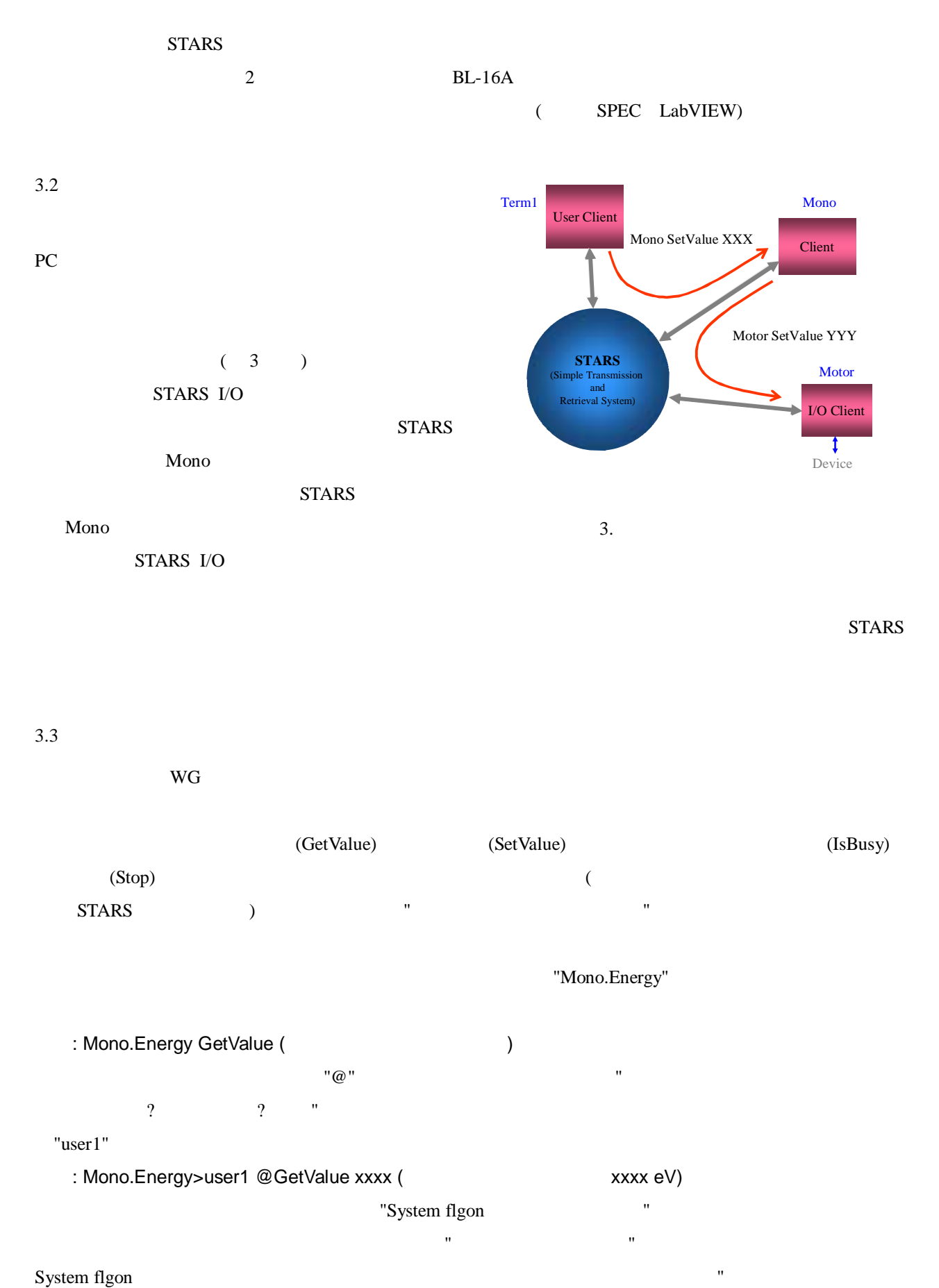

 $\mathbf{m}$  "( $\mathbf{m}$  ) "( $\mathbf{m}$  ) "( $\mathbf{m}$  ) "( $\mathbf{m}$  ) "( $\mathbf{m}$  ) "( $\mathbf{m}$  ) "( $\mathbf{m}$  ) "( $\mathbf{m}$  ) "( $\mathbf{m}$  ) "( $\mathbf{m}$  ) "( $\mathbf{m}$  ) "( $\mathbf{m}$  ) "( $\mathbf{m}$  ) "( $\mathbf{m}$  )"( $\mathbf{m}$  )"( $\mathbf{m}$  )"( $\mathbf{$ 

(\_ChangedeValue) Stop

#### (ChangedIsBusy)

## "System flgoff"

#### $$

:  $\hspace{1.6cm} {\rm (user1)}$ 

System flgon Mono.angle (分光器の角度の状態が変わったらイベントを受け取る)

System>user1 @flgon Node Mono.angle has been registered. (
(
)

Mono.angle \_ChangedIsBusy 1 (分光器が駆動された)

 $3.4$  I/O

WG TARS I/O

 $\mathbf 1$ 

1. ハードウエアの対応状況

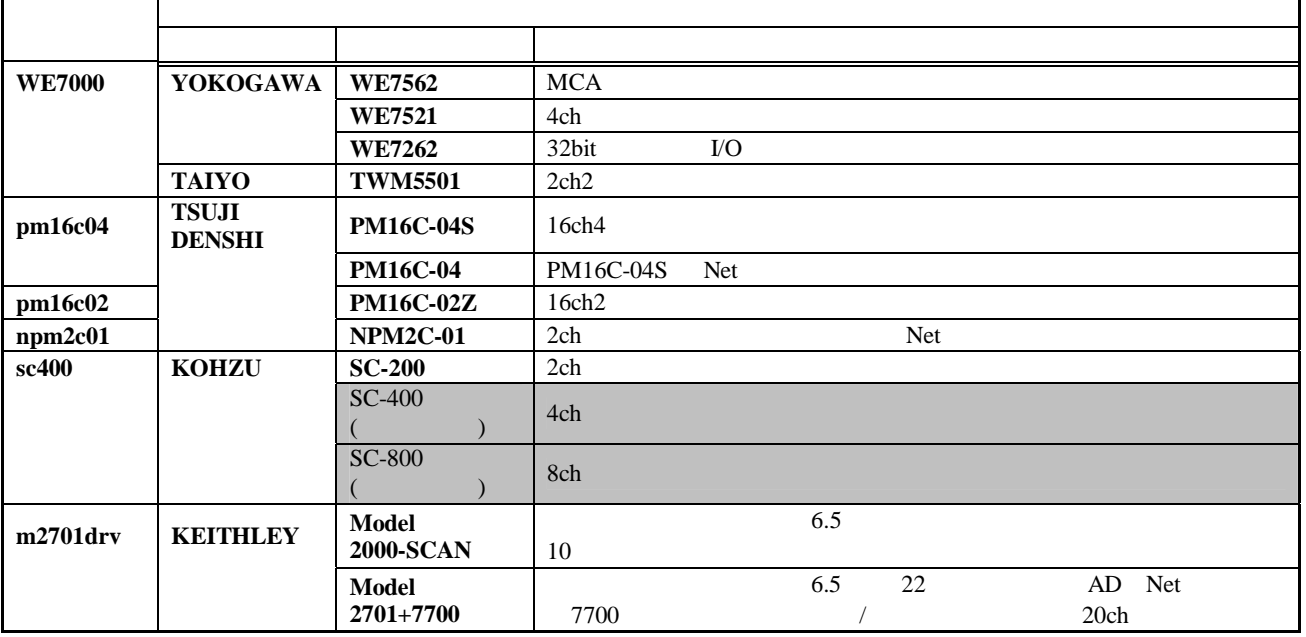

 $4$ 

 $WG$   $STARS$ 

 $W\text{G}$ 

 $STARS$  BL-1A BL-1B BL-6A NW-12 BL-5 BL-16A BL-20A BL-28

 $[1]$  , , "  $[Stabla S]$   $[Stab S]$   $[Stab S]$   $[1]$   $[1]$   $[1]$   $[1]$   $[1]$   $[1]$   $[1]$   $[1]$   $[1]$   $[1]$   $[1]$   $[1]$   $[1]$   $[1]$   $[1]$   $[1]$   $[1]$   $[1]$   $[1]$   $[1]$   $[1]$   $[1]$   $[1]$   $[1]$   $[1]$   $[1]$   $[1]$   $[1]$   $[1]$   $[1]$   $[1]$ 

 $, 2002$ 

[2] Takashi Kosuge, Yuuki Saito, "RECENT PROGRESS OF STARS", Proceedings of PCaPAC2005, Hayama, Japan, 2005